ISI Web of Knowledge and My EndNote Web

> Rabbit FAPCRD 10/1/2010

#### What is it?

- a web-based scientific citation database
- NOTE: you must be logged onto a CSU computer to access ISI and My EndNote Web!
- <u>http://isiknowledge.com</u>

#### What can it do?

- search published scientific literature by author, keyword, date, journal
- help you decide which articles to read
- save marked articles to EndNote Web
- send automated alerts of new publications that meet your criteria
- point you to the online version of the paper

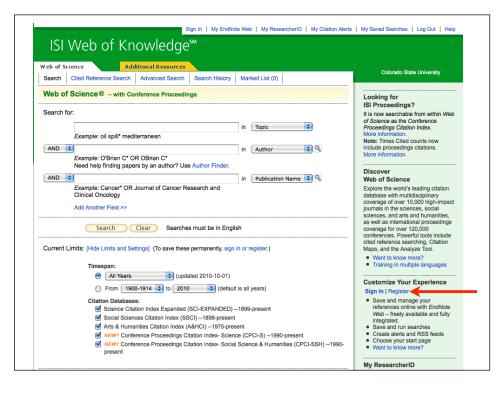

# Example: Subject search

• Madden-Julian Oscillation

# Example: Citation alert

• Zhang 2005

### EndNote Web

- collect and organize articles for your research
- generate a bibliography for your manuscripts

### Example: Related records

• What other papers are relevant to your topic?